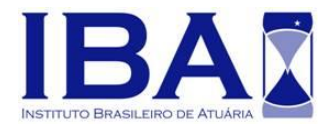

*Dispõe sobre a criação do Pronunciamento Atuarial de Orientação CPAO 014 cujo objetivo é* divulgar orientações e aplicações práticas do cálculo para o Equacionamento de Déficits Atuariais nos RPPS.

O **INSTITUTO BRASILEIRO DE ATUÁRIA - IBA**, no exercício de suas atribuições legais e regimentais,

**CONSIDERANDO** o desenvolvimento da profissão atuarial no Brasil e a maior abrangência de atuação do profissional atuário em sua atividade técnicas,

**CONSIDERANDO** a necessidade de prover fundamentação apropriada para interpretação e aplicação do disposto na legislação vigente,

#### **RESOLVE:**

1. Art. 1º - Nos termos do artigo 1º do regulamento do Decreto-Lei nº 806, de 04.09.1969, que dispõe sobre o exercício da profissão de atuário, aprovado pelo Decreto nº 66.408, de 03.04.1970, esta resolução tem por objetivo principal apresentar os melhores procedimentos e critérios a serem utilizados no equacionamento dos déficits atuariais dos RPPS.

Art. 2º - O CPAO 014 é parte anexa desta Resolução e poderá ser alterado com o objetivo de adaptar-se à evolução do trabalho do atuário e/ou de sua atividade profissional, em conformidade com as normas emanadas pelo IBA a respeito.

Art. 3º - Esta Resolução entra em vigor a partir de 08 de outubro de 2018.

Rio de Janeiro, 08 de outubro 2018.

Luciana da Silva Bastos

Presidente do IBA

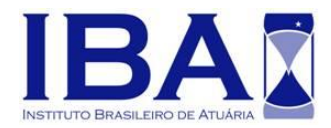

## **COMITÊ DE PRONUNCIAMENTOS ATUARIAIS (INSTITUTO BRASILEIRO DE ATUÁRIA)**

# **ANEXO À RESOLUÇÃO IBA Nº 08/2018**

## **CPAO 014**

Equacionamento de Déficits Atuariais

## **SUPERVISIONADAS SECRETARIA REGIMES DE PREVIDÊNCIA NO SERVIÇO PÚBLICO**

20 de Agosto de 2018

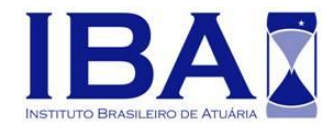

## **SUMÁRIO**

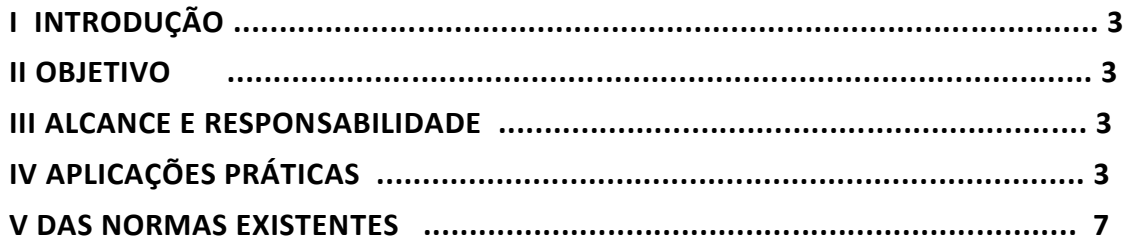

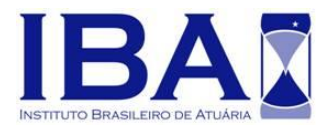

## **I. INTRODUÇÃO**

2. O presente Pronunciamento Técnico destina-se a divulgar orientações e aplicações práticas do cálculo para o Equacionamento de Déficits Atuariais nos RPPS.

## **II. OBJETIVO**

- 3. O objetivo principal deste Pronunciamento é apresentar os melhores procedimentos e critérios a serem utilizados no equacionamento dos déficits atuariais dos RPPS.
- 4. O presente Pronunciamento também ilustra com exemplos concretos seguindo as metodologias do CPA de Equacionamento de Déficits Atuariais, em consonância com os normativos vigentes e orientações dos órgãos reguladores e pronunciamentos do Instituto Brasileiro de Atuária (IBA).

## **III. ALCANCE E RESPONSABILIDADE**

5. Esse Pronunciamento deve servir como embasamento ao atuário responsável pela elaboração de avaliações atuariais dos RPPS, dos auditores atuariais, consultores atuariais e demais atuários envolvidos na análise dos Déficits Atuariais e seus Equacionamentos.

## **IV. APLICAÇÕES PRATICAS**

- 6. A ocorrência de déficit atuarial poderá estar presente em uma das seguintes alternativas:
	- 6.1. O RPPS está em fase de extinção e tem somente aposentados e pensionistas. Neste caso, equaciona-se o Déficit Atuarial em relação à Reserva Matemática de Benefícios Concedidos.
	- 6.2. O RPPS está em manutenção e os ativos do plano são suficientes para a cobertura da Reserva Matemática dos Benefícios Concedidos, mas insuficiente para

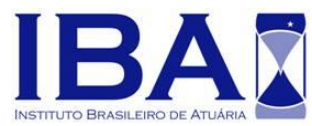

cobertura da Reserva Matemática de Benefícios a Conceder. Neste caso, o déficit a ser equacionado refere-se somente à Reserva de Benefícios a Conceder.

6.3. O RPPS está em manutenção e os ativos do plano são insuficientes para cobertura da Reserva Matemática dos Benefícios Concedidos e dos Benefícios a Conceder. Neste caso, equaciona-se o Déficit Atuarial em relação a ambas isoladamente.

#### **EXEMPLO DE EQUACIONAMENTO DE DÉFICIT DO ITEM 5.2**

**1) ENTE FEDERADO "A"**

**TAXA DE JUROS:** 6% **CRESC. SALARIAL:** 1,4% **TAXA AMORTIZAÇÃO =** 1,06 / 1,014 = 1,045365 **4,5365% SVM: 22 ANOS** Base de Contribuição Mensal R\$ 172.498,36 Base de Contribuição Anual R\$ 2.242.478,68 **(VARF + VAPFA) = R\$ 30.324.165,59**

#### **RESUMO DO BALANÇO ATUARIAL**

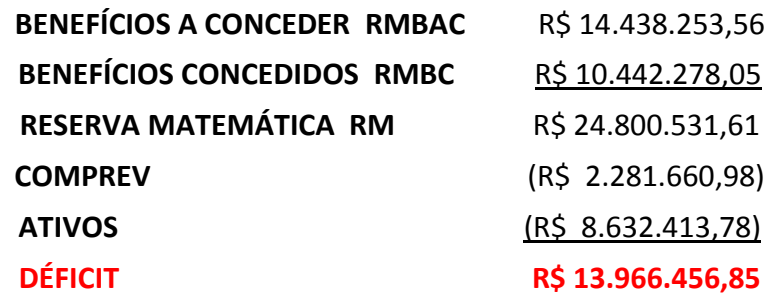

**Limite do Déficit Atuarial = 1% (22 – 2) x 24.800.531,61 Limite do Déficit Atuarial = R\$ 4.960.106,32 LDA < R\$ 14.432.253,56**

Déficit Atuarial a Equacionar = 13.966.456,85 – 4.960.106,32 Déficit Atuarial a Equacionar = **R\$ 9.006.350,53**

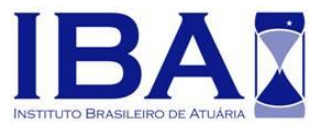

**1.1** Os Ativos do Plano e o COMPREV a Receber dão Cobertura à Reserva Matemática de Benefícios Concedidos, então vai-se equacionar o Déficit Atuarial em relação à Reserva Matemática de Benefícios a Conceder.

**1.2** Equacionamento pelo **Sistema de Amortização Explícito com Amortizações Constantes**. Para este método faz-se uso das expressões (6) a (10) da CPA.

 $CA<sub>t</sub>$  = 9.006.350,53 x 0,045365 / 1,045365 = **CA<sup>t</sup> = R\$ 390.841,63**

**AE<sup>t</sup> =** 9.006.350,53 /35 = **R\$ 257.324,30**

**CS<sup>t</sup> = R\$ 390.841,63 + R\$ 257.324,30 = R\$ 648.165,93 CS<sup>t</sup> aporte =** 648.165,93 / 12 = **R\$ 54.013,83 CS<sup>t</sup> %** = 648.165,93 / 2.242.478,68 x 100 = **28,9%**

**1.3** Equacionamento pelo **Sistema de Amortização Explícito com Termos Constantes.**  Para este método faz-se uso das expressões (11) a (13) da CPA.

 $CS_t$  = 9.006.350,53 x 0,045365 /  $(1 - v^{35})$  = **R\$ 518.263,90 CS<sup>t</sup> aporte =** 518.263,90 / 12 = **R\$ 43.188,66 CS<sup>t</sup> % =** 518.263,90 / 2.242.478,68 x 100 **= 23,11%**

**1.4** Equacionamento pelo **Sistema de Amortização Explícito com Termos Salariais.** Para este método faz-se uso da expressão (14) da CPA.

CS<sup>t</sup> = 9.006.350,53 / 30.324.165,59 x 100 = **29,7%**

**1.5** A título de exemplo, o **SVM** obtém-se conforme especificado na tabela abaixo, com o  $e<sub>x</sub>$  da tábua IBGE 2014 Masculina e Feminina, ou de ambos os sexos, ou com uma que seja aderente ao grupo de segurados.

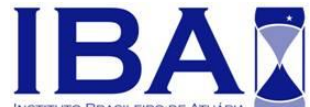

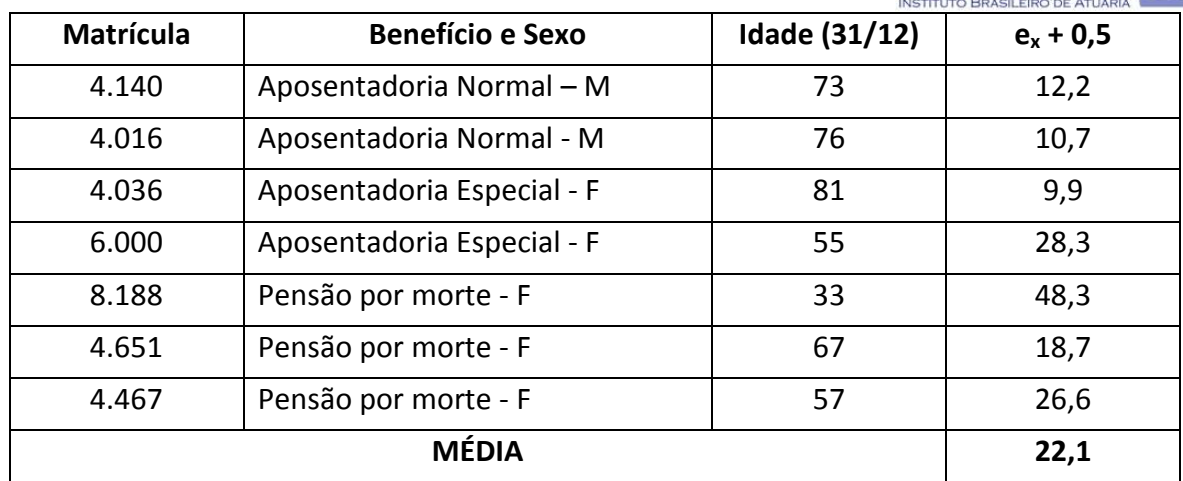

#### **EXEMPLO DE EQUACIONAMENTO DE DÉFICIT DO ITEM 5.3**

#### **2) ENTE FEDERADO "B"**

**TAXA DE JUROS:** 6,0%

**CRESC. SALARIAL:** 1,4%

**TAXA AMORTIZAÇÃO =** 1,06 / 1,014 = 1,045365 **4,5365%**

**SVM: 19 ANOS**

**Base de Contribuição Mensal** R\$ 995.790,93

Base de Contribuição Anual R\$ 12.945.282,09

**Folha dos Proventos** R\$ 424.784,32

**(VARF + VAPFA) = R\$ 135.455.571,17**

#### **BALANÇO ATUARIAL**

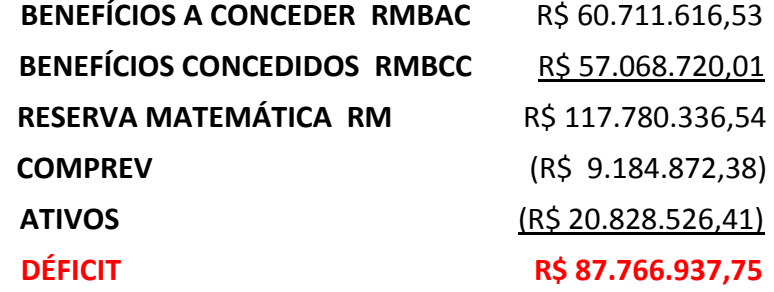

**Limite do Déficit Atuarial = 1% (19 – 2) x 117.780.336,54 Limite do Déficit Atuarial = R\$ 20.022.657,21**

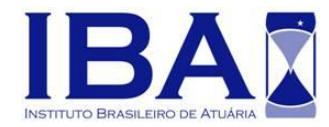

**LDA < R\$ 60.711.616,53 Déficit a Equacionar = 87.766.937,75 – 20.022.657,21 Déficit a Equacionar = R\$ 67.744.280,54**

**2.1** O Déficit Atuarial é maior que a Reserva Matemática de Benefícios Concedidos, portanto, há necessidade de equacionar a diferença (67.744.280,54 – 60.711.616,53 = **R\$ 7.032.664,01**) para a Reserva Matemática de Benefícios Concedidos. Neste Caso pode-se usar, entre outras, as expressões (15) e (16); ou, os métodos citados no exemplo 1.

%DA = 7.032.664,01 x 100 / 57.068.720,01 = 12,32%

% Folha Proventos = 424.784,32 x 12,32% = **R\$ 52.346,81**

**2.2** Resolvido o equacionamento para a Reserva Matemática de Benefícios Concedidos, pode-se escolher qualquer um dos métodos para equacionar o restante do Déficit, relativos à Reserva de Benefícios a Conceder de **R\$ 60.711.616,53** que se obtém da diferença **(R\$ 67.744.280,54 – R\$ 7.032.664,01)**.

### **V. DAS NORMAS EXISTENTES**

**.** 

7. As normas do Órgão Regulador, relativas ao equacionamento de Déficit Atuarial, vigentes estão expressas nos artigos 18 e 19 da portaria MPS n° 403/2008<sup>1</sup>.

 $^{1}$  Art. 18. No caso da avaliação indicar déficit atuarial deverá ser apresentado no Parecer Atuarial plano de amortização para o seu equacionamento.

<sup>§ 1</sup>º O plano de amortização deverá estabelecer um prazo máximo de 35 (trinta e cinco) anos para que sejam acumulados os recursos necessários para a cobertura do déficit atuarial.

<sup>§ 2</sup>º O plano de amortização poderá ser revisto nas reavaliações atuariais anuais, respeitando sempre o período remanescente para o equacionamento, contado a partir do marco inicial estabelecido pela implementação do plano de amortização inicial.

Art. 19. O plano de amortização indicado no Parecer Atuarial somente será considerado implementado a partir do seu estabelecimento em lei do ente federativo.

<sup>§ 1</sup>º O plano de amortização poderá consistir no estabelecimento de alíquota de contribuição suplementar ou em aportes periódicos cujos valores sejam preestabelecidos.

<sup>§ 2</sup>º A definição do plano de amortização deverá ser acompanhada de demonstração da viabilidade orçamentária e financeira para o ente federativo, inclusive dos impactos nos limites de gastos impostos pela Lei Complementar nº 101, de 04 de maio de 2000. (Redação dada pela Portaria MPS nº 21, de 16/01/2013)

<sup>§ 3</sup>º Poderão ser aportados ao RPPS, mediante lei do ente federativo, bens, direitos e demais ativos de qualquer natureza para constituição dos fundos referidos no art. 249 da Constituição Federal, para o equacionamento do déficit atuarial, desde que garantidas a solvência e a liquidez do plano de benefícios. (Incluído pela Portaria MPS nº 21, de 16/01/2013)